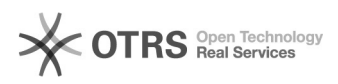

## Weiteren Web-Shop hinzufügen

## 20.05.2024 21:06:56

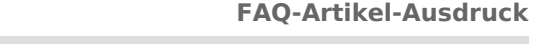

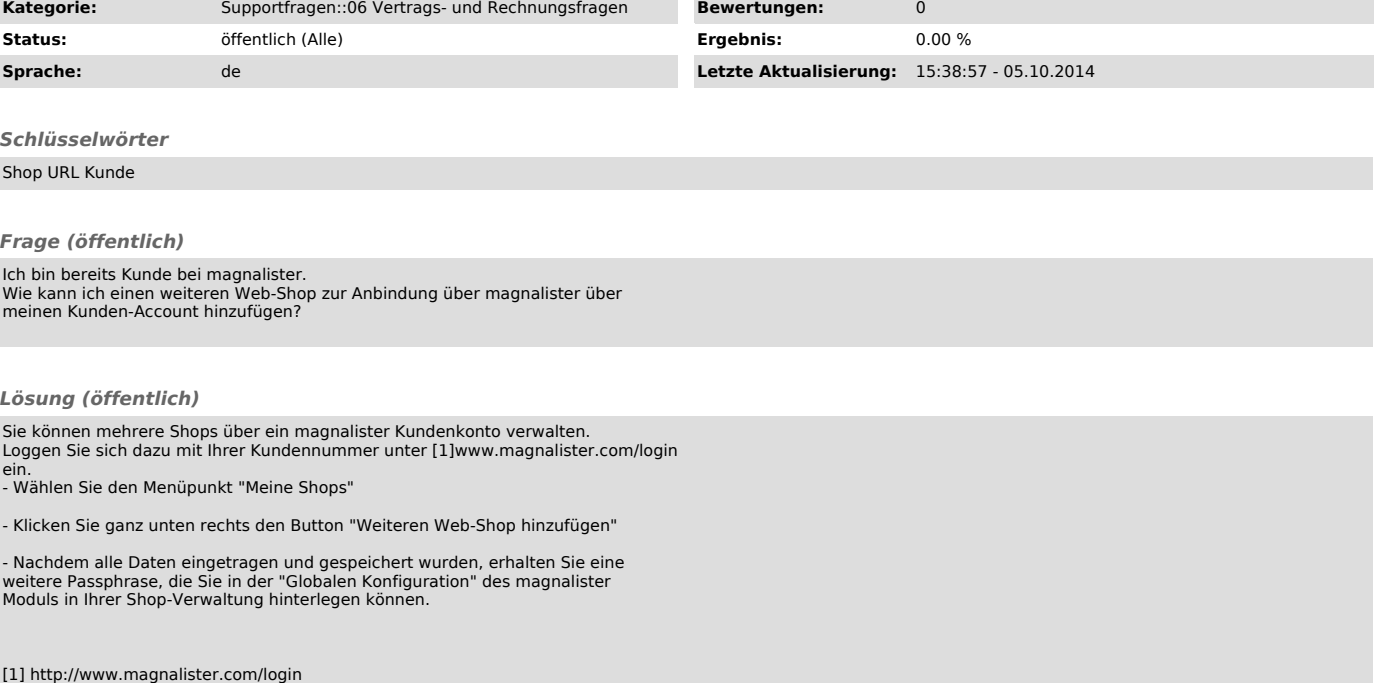